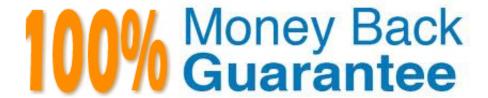

Vendor: Microsoft

Exam Code: MB-500

**Exam Name:**Microsoft Dynamics 365 Finance and Operations Apps Developer

Version: Demo

## **QUESTION 1**

A developer submits code for a quality assurance review. Several lines of code use the var data type.

You need to validate the segments tor the correct X++structure. Which code statement will pass validation?

A. var var1 = systemDataGet(); var1 = var1 ? today():"Not today";

B. var var1 = (var1 >= false)? true:10;

C. var var1 = true; var1 = true ? 10:false;

D. var var1 = true ? 10:"10";

Correct Answer: C

# **QUESTION 2**

You are a Dynamics 365 Finance developer.

You have a table named FMVehicle that contains a field named VehicleId. The table has a clustered index named VehicleIdIdx on the VehicleId field. You declare a table buffer named vehicle to refer to the table.

You need to select all records from the FMVehicle table in ascending order based on VehicleId field in the vehicle variable.

Which embedded-SQL statement should you use?

```
C. [ExtensionOf(tableStr(SalesLine))]
  public class SalesLine Extension
    boolean validateWrite(boolean skipCreditLimitCheck)
       boolean ret;
       ret = next validateWrite(_skipCreditLimitCheck);
       if (ret && this.SalesPrice < 0)
      {
         ret = false;
      return ret;
    }
D. [ExtensionOf(tableStr(SalesLine))]
  final class SalesLine Extension
    boolean validateWrite(boolean skipCreditLimitCheck)
    {
      boolean ret;
      try
         ret = next validateWrite( skipCreditLimitCheck);
      catch
        ret = false;
       if (ret && this.SalesPrice < 0)
      {
        ret = false;
      return ret;
```

| A. Option A                                                                                                    |
|----------------------------------------------------------------------------------------------------|
| B. Option B                                                                                                    |
| C. Option C                                                                                                    |
| D. Option D                                                                                                    |
| Correct Answer: C                                                                                                    |
| All select statements use a table variable to fetch records. The results of a select statement are returned in a table buffer variable, here vehicle.                                                                                       |
| Reference: https://docs.microsoft.com/en-us/dynamics365/fin-ops-core/dev-itpro/dev-ref/xpp-data-query                                                                                                    |
| •                                                                                                    |
| QUESTION 3                                                                                                    |
| You use the performance timer to monitor and optimize Dynamics 365 performance. You need to view information about how many users are currently using the application. Which performance counter should you use?                            |
| A. Services Session Provider                                                                                                    |
| B. Web Client Session                                                                                                    |
| C. Forms                                                                                                    |
| D. GC                                                                                                    |
| Correct Answer: B                                                                                                    |
| Reference: https://docs.microsoft.com/en-us/dynamics365/fin-ops-core/dev-itpro/perf-test/performance-timer                                                                                                    |
|                                                                                                    |
| QUESTION 4                                                                                                    |
| DRAG DROP                                                                                                    |
| A company uses Dynamics 365 Unified Operations.                                                                                                    |
| You need to implement role-based security for a set of fields in a table.                                                                                                    |
| How should you arrange the security elements? To answer, drag the appropriate security elements to the correct locations. Each element may be used once, more than once, or not at all. You may need to drag the split bar between panes or |

scroll to view content.

Select and Place:

NOTE: Each correct selection is worth one point.

# **Answer Area**

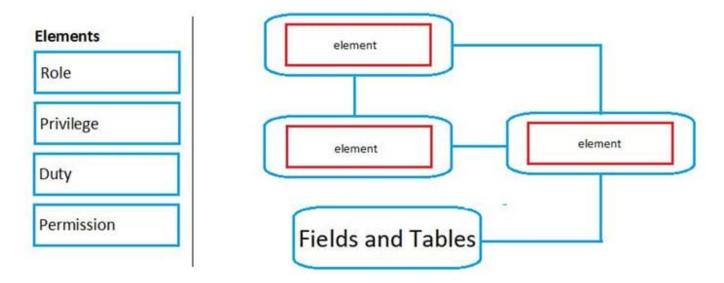

Correct Answer:

# **Answer Area**

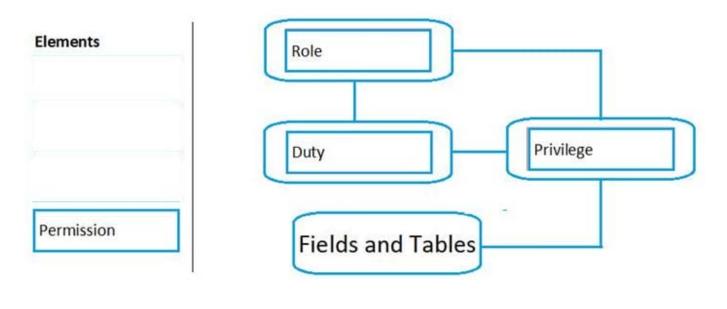

## **QUESTION 5**

After you answer a question in this section, you will NOT be able to return to it. As a result, these questions will not appear in the review screen.

You create a new form in a project.

You need to display tabs in a vertical alignment.

Solution: Apply the Simple List pattern. Does the solution meet the goal? A. Yes B. No Correct Answer: A Reference: https://docs.microsoft.com/sv-se/dynamics365/fin-ops-core/dev-itpro/user-interface/simple-list-details-formpattern **QUESTION 6** You need to apply a form pattern to the Vendor exclusion list. Which pattern should you use? A. Workspace B. Simple List C. List Page D. List View Correct Answer: C A list page presents a set of data on a user interface that is optimized so that you can browse records, find the right record, and then take an action upon that record. The list page lets the user search, filter, and sort the data. FactBoxes on the right side of the grid show related data for the active record. Actions that are relevant to the record are located on the ActionPane at the top of the page. Scenario: You must develop a new solution to maintain a Vendor exclusion list for each customer and item combination. The solution must meet the following requirements: 1. Isolate all new vendor exclusion codes as a new assembly by creating a table named VendExclusions. 2. Create an index for the table named Primaryldx that uses the following fields: CustAccount, ItemId, VendAccount. 3. Ensure that users can open the Vendor Exclusion list report from the customer master form. The list must display the customer account, Item ID, and Vendor account fields.

https://docs.microsoft.com/en-us/dynamics365/fin-ops-core/dev-itpro/user-interface/list-pageform-pattern

Reference:

#### **QUESTION 7**

You need to investigate the Vendor exclusion list issue. What should you do?

- A. Navigate to the General tab and select Database log
- B. Navigate to the Page options tab, select Record Info, and then select Show all fields.
- C. Navigate to the Options tab and select Personalize this form. Add a field button and the required field.
- D. Navigate to the General tab, select Record Info, and then select Show all fields.

Correct Answer: B

Note: A sales manager suspects a data-related issue in the vendor exclusion list. User1 must identify the user who created the referenced exclusion records.

On each form in Microsoft Dynamics AX, there is a menu item Record info on the OPTIONS menu tab page.

Click on the Record info button to get the next dialog presented.

The dialog gives you also the option to show all fields or view database log records related to a certain record.

Reference: https://kaya-consulting.com/en/how-to-rename-records-in-ax7/

#### **QUESTION 8**

### **DRAG DROP**

You are developing new features for an app.

You must perform unit testing for the features by using the Unit Test framework.

You need to create unit test code using appropriate test attributes.

Which test attribute should you use? To answer, drag the appropriate test attributes to the correct descriptions. Each test attribute may be used once, more than once, or not at all. You may need to drag the split bar between panes or scroll to

view content.

NOTE: Each correct selection is worth one point.

Select and Place:

| Test attributes                              | Answer Area                                  |                                        |
|----------------------------------------------|----------------------------------------------|----------------------------------------|
| SysTestMethodAttribute                       | Description                                  | Test attribute                         |
| SysTestInactivateTestAttribute               | Unit testing code                            |                                        |
| SysTestCheckInTestAttribute                  | Indicates the class or method is deactivated |                                        |
| SysTestTargetAttribute                       |                                              |                                        |
|                                              |                                              |                                        |
|                                              |                                              |                                        |
| Test attributes                              | Answer Area                                  |                                        |
| Test attributes                              | Answer Area  Description                     | Test attribute                         |
| Test attributes                              |                                              | Test attribute  SysTestMethodAttribute |
| Test attributes  SysTestCheckInTestAttribute | Description                                  |                                        |

# **QUESTION 9**

HOTSPOT

You have the following code:

```
[SysEntryPointAttributeRole]
class CashDiscountDP extends SRSReportDataProviderBase
{
   CashDiscountTmp cashDiscountTmp;
   [SRSReportDataSetAttribute(tableStr(CashDiscountTmp))]
   public CashDiscountTmp getCashDiscountTmp()
   {
      select cashDiscountTmp;
      return cashDiscountTmp;
   }
   public boolean processReport()
   {
      ...
   }
}
```

For each of the following statements, select Yes if the statement is true. Otherwise, select No. NOTE: Each correct selection is worth one point.

Hot Area:

| Statement                                                                       | Yes | No |
|---------------------------------------------------------------------------------|-----|----|
| You can use the class as an entry point for a security privilege.               | 0   | 0  |
| The class allows SQL Server Reporting Services to retrieve data for the report. | 0   | 0  |
| processReport() has the correct method signature.                               | 0   | 0  |

Correct Answer:

| Answer Area | Statement                                                                       | Yes | No |
|-------------|---------------------------------------------------------------------------------|-----|----|
|             | You can use the class as an entry point for a security privilege.               | 0   | 0  |
|             | The class allows SQL Server Reporting Services to retrieve data for the report. | 0   | 0  |
|             | processReport() has the correct method signature.                               | 0   | 0  |

Reference: https://docs.microsoft.com/en-us/dynamicsax-2012/developer/security-privilege-properties

https://docs.microsoft.com/en-us/dynamicsax-2012/appuser-itpro/how-to-use-a-report-data-provider-class-in-a-report

## **QUESTION 10**

You are a Dynamics 365 Finance developer.

You create an integer variable named inventQantity.

You need to display the value from inventQantity in an info statement.

Which code segment can you use?

A. info(int2str(inventQantity));

B. info(inventQantity);

C. info(strLen(int2str(inventQantity));

Correct Answer: A

int2Str converts an integer to the equivalent string.

Example:

info("nInt = " + int2str(nInt));

Reference:

https://docs.microsoft.com/en-us/dynamics365/fin-ops-core/dev-itpro/dev-ref/xpp-conversion-run-time-functions

## **QUESTION 11**

You are a Dynamics 365 Finance developer. You need to create an extension class. Which action should you perform?

- A. Mark the class as final.
- B. Add the class buffer as the first parameter.
- C. Add the suffix .extension to the file name.
- D. Mark the class as public.

Correct Answer: A

You first create a new class in the extension model.

There are a few rules for augmentation classes:

They must be final (not public!).

They must be suffixed by \_Extension (not in the file name!)

They must be decorated with the [ExtensionOf()] attribute.

Reference:

https://learn.microsoft.com/en-us/dynamics365/fin-ops-core/dev-itpro/extensibility/add-method-table

## **QUESTION 12**

After you answer a question in this section, you will NOT be able to return to it. As a result, these questions will not appear in the review screen.

A company uses Dynamics 365 finance and operations apps.

You have a custom enumeration named CarType. The enumeration has the following elements: Sedan, SUV.

You must extend CarType and add a new element named MUV to CarType.

You need to develop a solution that meets the requirements.

Solution: Set the is Extensible property to false for the CarType enumeration. Create a new enumeration to add the MUV element.

Does the solution meet the goal?

A. Yes

B. No

Correct Answer: B

The Extensible property must be set to true for the CarType enumeration.

Reference: https://docs.microsoft.com/en-us/dynamics 365/fin-ops-core/dev-itpro/extensibility/add-enum-value and the state of the state of the sta